**股识吧 gupiaozhishiba.com**

**化学** 

**10 10** 

通达信的行情软件都可以看.在三板里面.它们都是采取集合竞价交易.

VL BDL OK

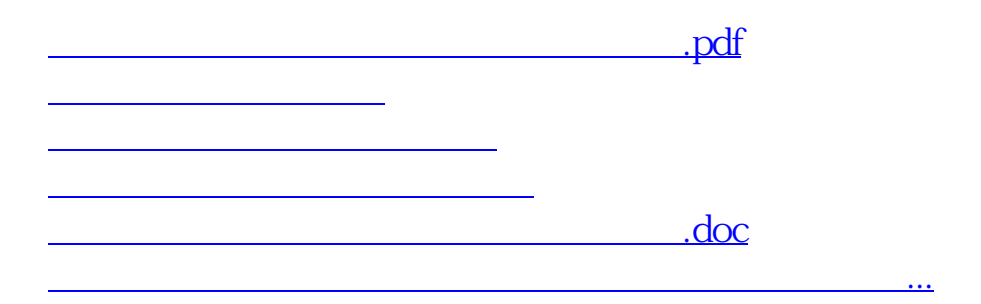

<https://www.gupiaozhishiba.com/read/35996805.html>